## 1 Définition et premier exemple

Un algorithme récursif est par définition un algorithme qui s'appelle lui-même. L'exemple le plus simple et le plus naturel d'un tel procédé est l'étude des suites définies par une relation de récurrence, par exemple (  $u_{n+1} = u_n^2$ *u*0 . Le

calcul de *u*<sup>5</sup> appelle le calcul de *u*<sup>4</sup> qui lui-même appelle le calcul de *u*<sup>3</sup> et ainsi de suite...pour remonter jusqu'à *u*0. Il est donc nécessaire d'avoir une initialisation.

Comment écrit-on de façon récursive une procédure Maple qui calcule *u<sup>n</sup>* ?

Nous avons déjà vu deux procédures itératives utilisant une boucle for permettant de le faire :

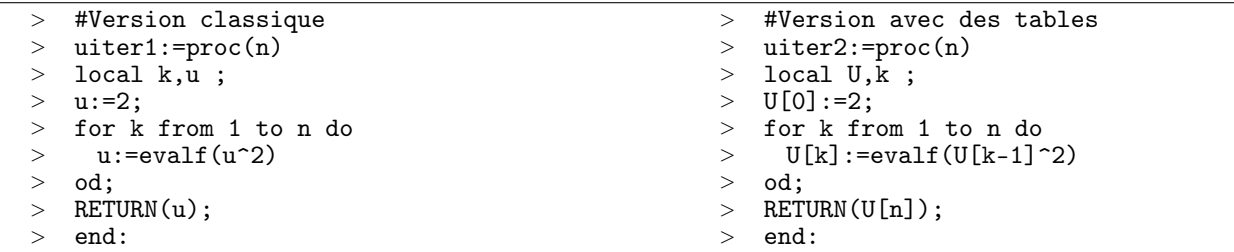

Voici la procédure récursive :

```
> #Version récursive
> urec:=proc(n);
> if n=0 then RETURN(2)
> else RETURN(urec(n-1)^2)
> fi;
   > end:
```
L'avantage de la procédure récursive est qu'elle est plus naturelle à écrire et à lire. Elle est une fidèle réécriture de la définition itérative de la suite. L'inconvénient par rapport à la première méthode itérative c'est qu'elle nécessite le stockage de toutes les valeurs de *u<sup>n</sup>* intermédiaires tandis que la procédure uiter1 écrase à chaque tour de boucle la valeur précédemment calculée.

.

## 2 Suite récurrente double

Exemple classique : la suite de Fibonacci  $\begin{cases} F_{n+2} = F_{n+1} + F_n \end{cases}$  $F_0 = 0 \quad F_1 = 1$ 

Voici pour rappel les deux procédures itératives :

```
> #Version classique
> fiboiter1:=proc(n)
  local f1,f2, temp, k;
> f1:=0;
> f2:=1;
   > for k from 2 to n do
> temp:=f2; #sauvegarde temporaire de f2
> f2:=f1+f2;
> f1:=temp;
> od;
   > RETURN(f2);
   > end:
                                                  > #Version avec table
                                                  > fiboiter2:=proc(n)
                                                     > local F,k;
                                                  > F[0]:=0;
                                                  > F[1]:=1;
                                                     > for k from 2 to n do
                                                  > F[k]:=F[k-1]+F[k-2]
                                                  > od;
                                                  > RETURN(F[n]);
                                                     > end:
```
Puis la procédure récursive :

```
> #Version récursive
  > fiborec:=proc(n)
> if n=0 then RETURN(0)
> elif n=1 then RETURN(1)
> else RETURN(fiborec(n-1)+fiborec(n-2))
  > fi;
> end:
```
Les avantages et les inconvénients évoqués dans la première partie sont toujours valables. Observons un autre in-

convénient : le temps de calcul à l'aide de la procédure récursive est plus long que pour les méthodes itératives. On l'observe précisément avec Maple à l'aide de la commande time :

*<sup>&</sup>gt;* t1:=time():fiboiter1(25):time()-t1; *<sup>&</sup>gt;* t2:=time():fiboiter2(25):time()-t2; *<sup>&</sup>gt;* t3:=time():fiborec(25):time()-t3;

Ceci est dû à une mauvaise gestion du stockage des valeurs déjà calculées. On corrige le problème en rajoutant l'instruction optionnelle option remember (qui ne s'utilise que pour l'écriture de procédures récursives) :

0*.* 0*.* 1*.*359

```
> #Version récursive avec option remember
> fiborec2:=proc(n) option remember;<br>> if n=0 then RETURN(0)
> if n=0 then RETURN(0)
> elif n=1 then RETURN(1)
> else RETURN(fiborec2(n-1)+fiborec2(n-2))<br>> fi;
> fi;
   > end:
```
*<sup>&</sup>gt;* t4:=time():fiborec2(25):time()-t4;

## 0*.*

## 3 Exercices

- 1) Écrire une procédure récursive calculant *n*! pour  $n \in \mathbb{N}$ .
- 2) En utilisant la relation  $\binom{n}{n}$ *p* <sup>1</sup> =  $\binom{n-1}{n}$ *p*  $\setminus$  $+$  $\int$ *n* − 1 *p −* 1  $\setminus$ vraie pour tout  $(p, n) \in (\mathbb{N}^*)^2$ ,  $p \leq n$ . Écrire une procédure récursive calculant  $\binom{n}{n}$ *p*  $\lambda$ pour tout  $(p, n) \in \mathbb{N}^2$ .